## **Soru Robotu** Kullanım Kılavuzu

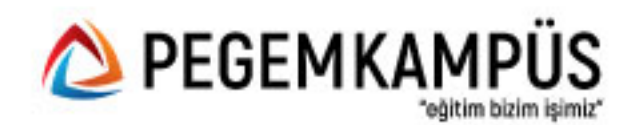

1. **arti.pegemkampus.com adresine girerek üye olun ve hesabınıza giriş yapın.**

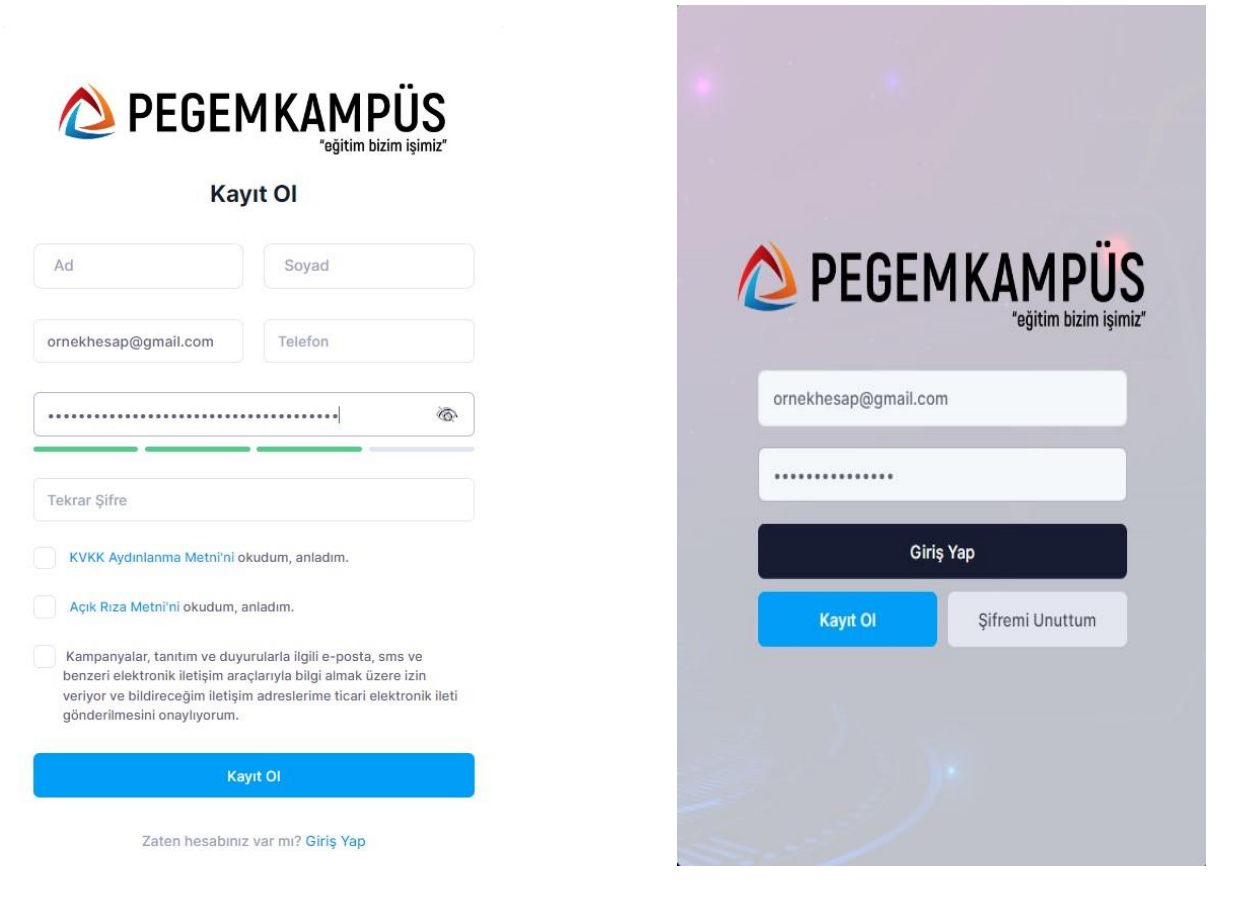

**2. Üye girişi yaptıktan sonra "Aktivasyonlarım" sekmesine girin ve aktivasyon kodunuzu aktif edin.**

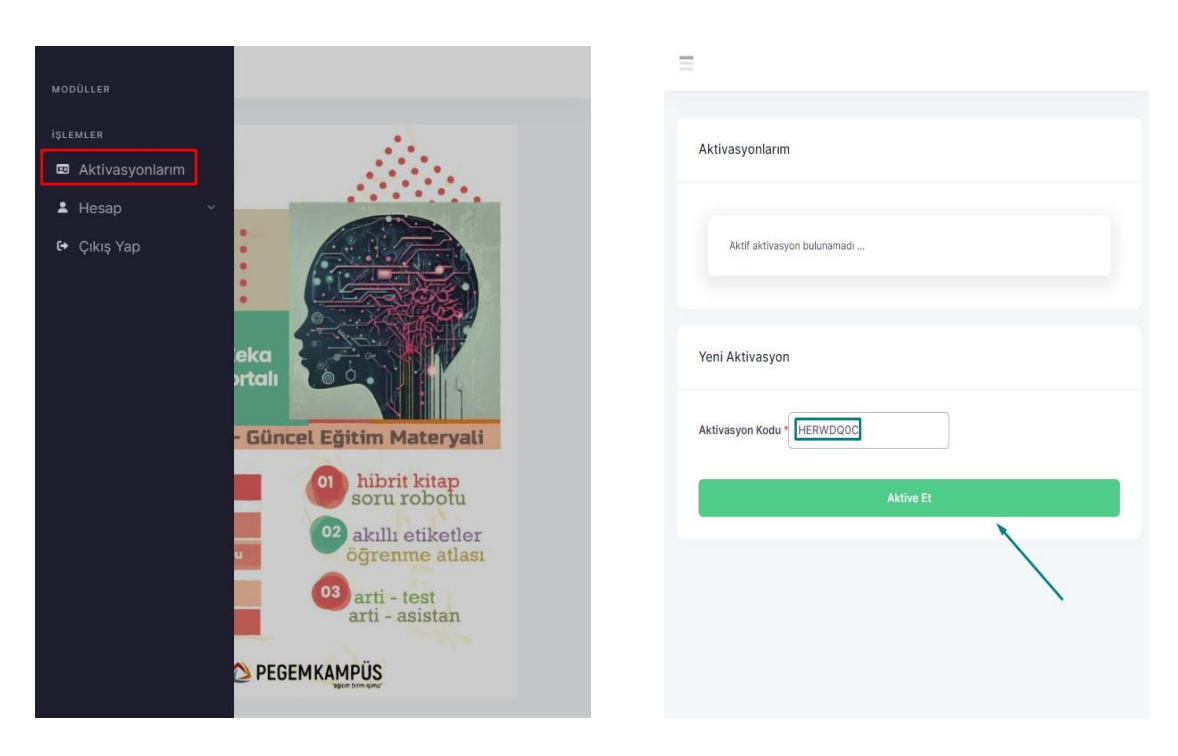

**3. Menüde aktif hale gelen "Soru Robotu" sekmesine tıklayın ve burada "Soru Ekle" butonuna tıklayarak ders, konu ve alt konu seçimi yapın.**

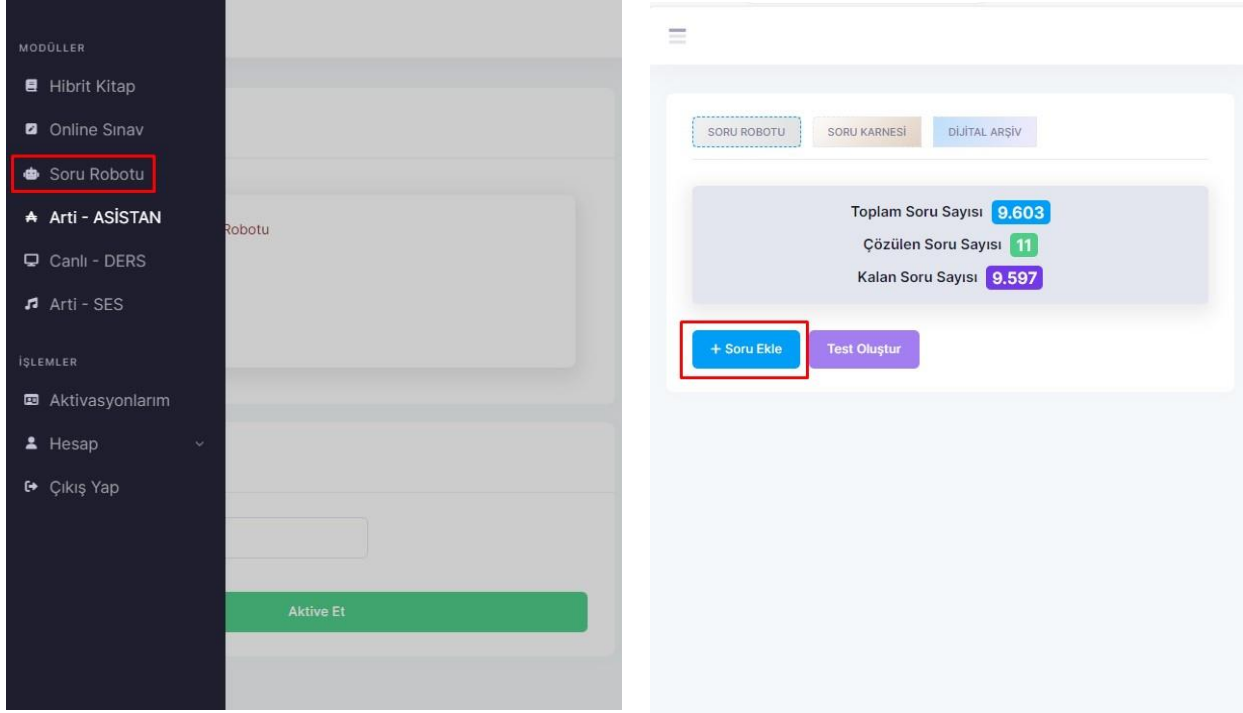

**4. Ders, konu ve alt konu seçimi yaptıktan sonra maksimum 10 olacak şekilde soru adedi girin ve "Test Oluştur" butonuna tıklayın. Oluşturduğunuz teste "Dijital Arşiv" sekmesine tıklayarak ulaşabilirsiniz.**

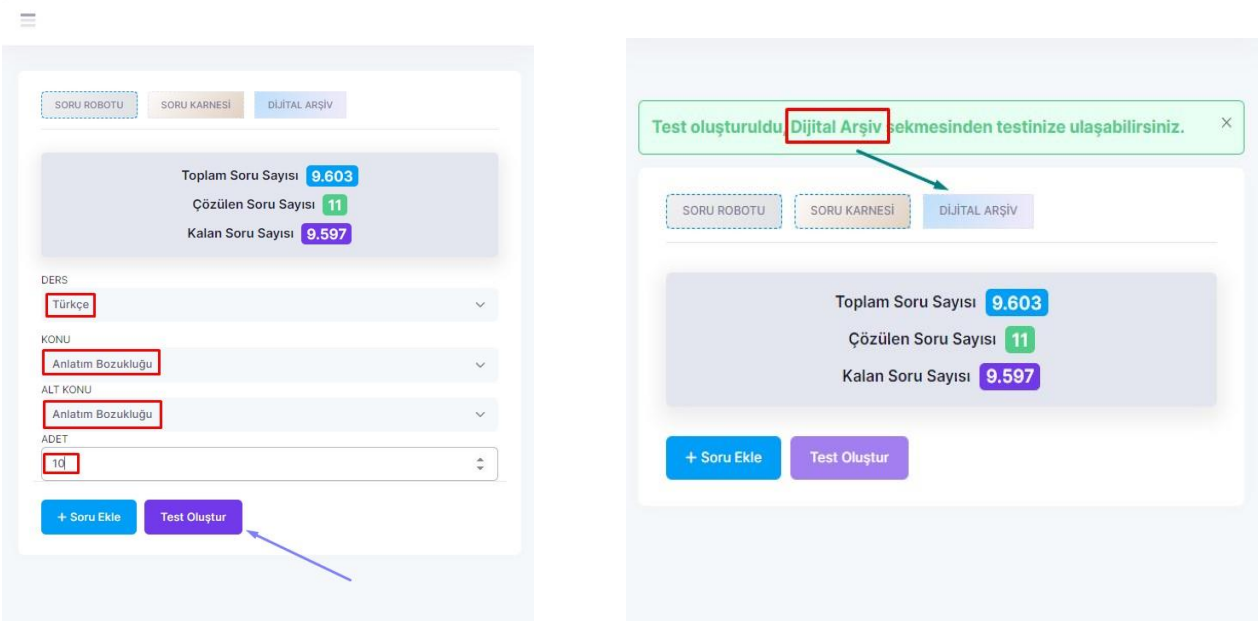

5. "Dijital Arşiv" alanında oluşturduğunuz testi görebilir, "Testi Çöz" butonuna tıklayarak testi çözmeye başlayabilirsiniz. Testlere etkileşim bırakarak yani seçenekleri işaretleyerek doğru-yanlış ve çözümleri görüntüleyebilirsiniz.

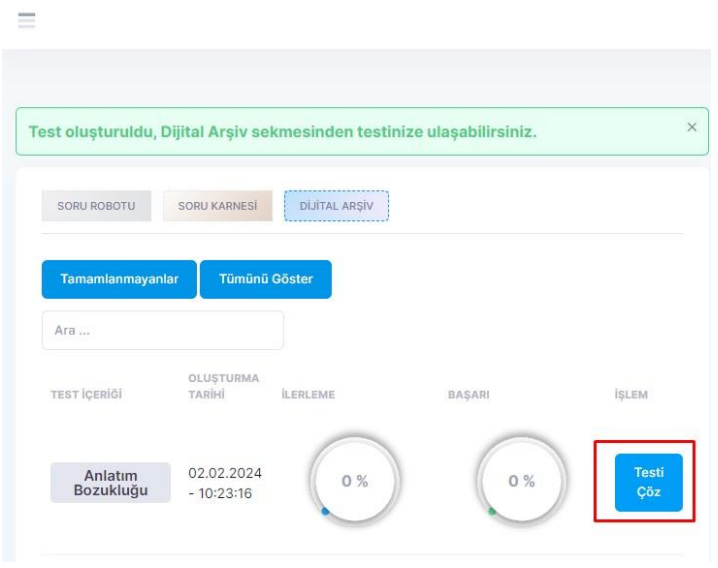

Asağıdaki cümlelerin hangisinde anlatım bozukluğu yapılmıştır?

- A) Sair Lord Byron Mora-Yunan İsyanı'nı desteklemek amacıyla 1823'lü yıllarda Mora'ya gelmiştir.
- B) Sırplar, Bükreş Antlaşması ile bazı ayrıcalıklar elde etmiş; Edirne Antlaşması ile özerkliklerini kazanmıştır.
- C) Sanayi İnkılâbı ile makineleşmenin başlaması sonucu büyük fabrikalar kurulmuş; bol, ucuz ve kaliteli mallar üretilmiştir.
- D) O halk, imparatorluktan bağımsızlık kazanan ilk azınlık olarak tarihe geçmiştir.
- E) Boğazların kapanmasıyla Akdeniz ticaretini ve sömürgelerini o ülkeye karşı güvence altına aldı.

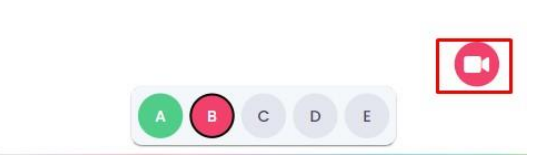

## 6. Testi tamamladıktan sonra detaylı analiz sayfasına yönlendirileceksiniz.

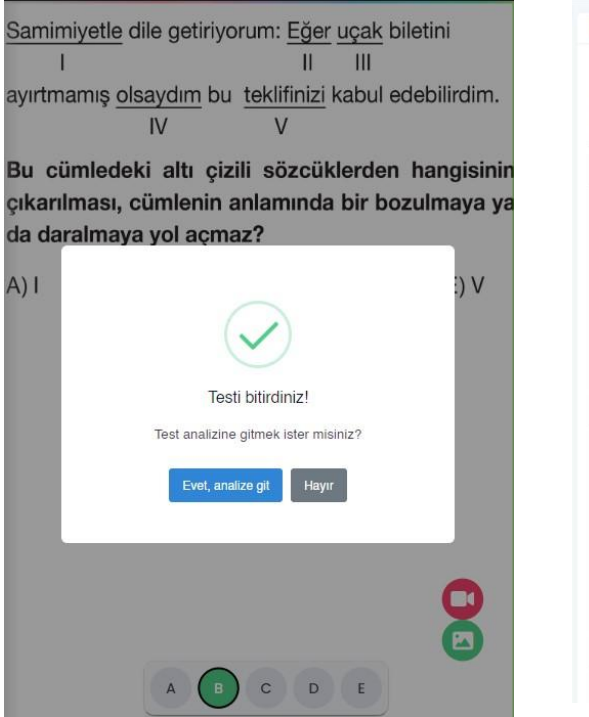

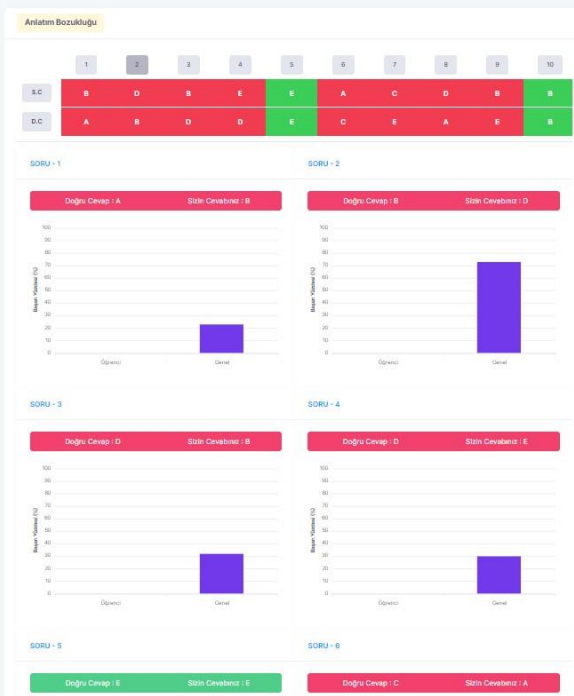

**7. Son olarak menüde yer alan "arti – Asistan" sekmesine girerek eksiklerinizi akıllı etiketler formunda tespit edebilirsiniz.**

**Daha fazla içerik için web sitelerimizi takipte kalınız.**

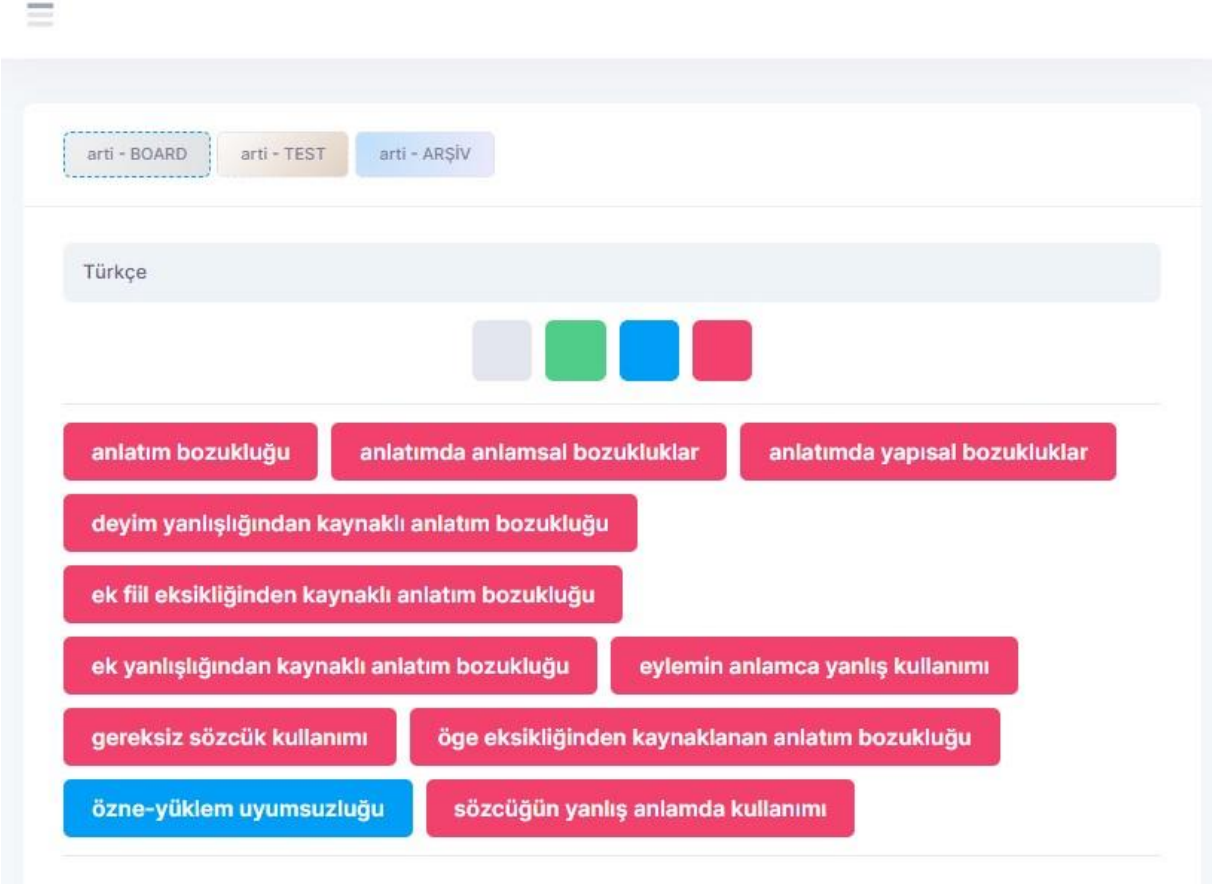